# Surf the canal with confidence WaveOne® Gold

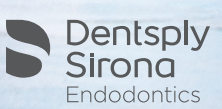

#### Glide Path Technique

Establish glide path using a Lexicon® K-File (10) and a WaveOne® Gold Glider reciprocating glide path file.

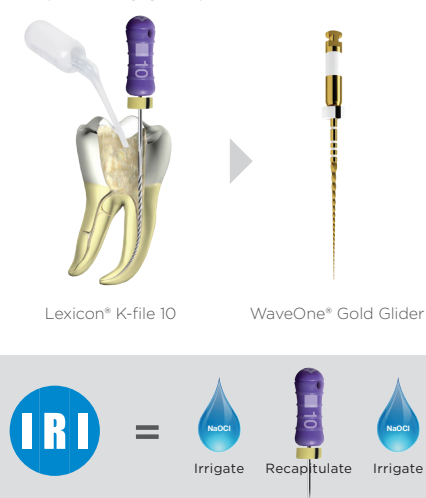

#### Shaping Technique

Start with a WaveOne® Gold primary file (25/.07) in the presence of an irrigant. Use short 3 mm amplitude strokes in a gentle inward motion, to passively advance the file. Irrigate, recapitulate with a Lexicon® K-File (10), irrigate. Repeat in 3 mm increments until working length is reached.

Select the pre-programmed WaveOne® setting on a ProMark® or e3® reciprocating motor. It is important to withdraw the WaveOne® Gold file every 3 mm to remove the debris and inspect its cutting flutes. Irrigate, recapitulate with a Lexicon® K-File (10) and irrigate again.

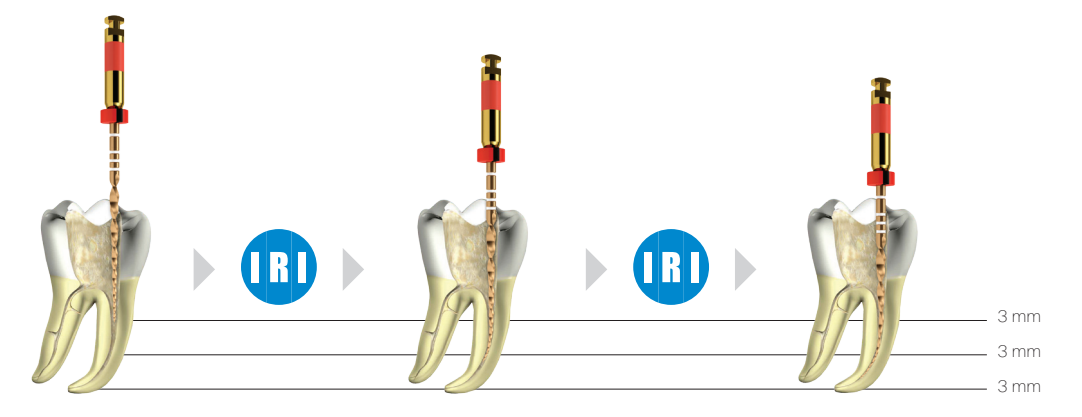

## WaveOne® Gold Glider files technique

## WaveOne® Gold shaping files technique

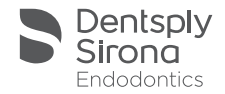

- 1. Prepare straight line access to canal orifice.
- 2. In the presence of a viscous chelator, explore the canal up to a size 10 hand file.
- 3. Determine working length with the help of a preoperative radiograph [mandatory] and/ or an apex locator, confirm patency and verify a smooth reproducible glide path up to a loose size 10 hand file.
- 4. Irrigate.
- 5. With gentle inward pressure, let the WaveOne® Gold Glider file passively progress through any secured region of the canal. Use the WaveOne® Gold Glider file in one or more passes until the full working length is reached.
- 6. Irrigate the expanded glide path, recapitulate and irrigate again.
- 7. Reconfirm the working length, before shaping the canal with the WaveOne® Gold shaping system.

DENTSPLY Tulsa Dental Specialties DENTSPLY International, Inc. 608 Rolling Hills Dr. Johnson City, TN 37604 Phone: 1-800-662-1202 Fax: 1-800-597-2779 www.DentsplySirona.com Made in Switzerland

- 1. Establish straight-line coronal and radicular access.
- 2. In the presence of a viscous chelator, use a size 10 hand file to verify a glide path to length. In more restrictive canals, use a size 10 hand file in any region of a canal to create a glide path.
- 3. Expand this glide path to at least .15 mm using either a manual or dedicated mechanical file, such as PathFile, ProGlider or the dedicated WaveOne® Gold Glider file.
- 4. ALWAYS initiate the shaping procedure with the primary file (25/.07 red) in the presence of sodium hypochlorite.
- 5. Use gentle inward pressure and let the primary file passively progress through any region of the canal that has a confirmed glide path. After shaping 2-3 mm of any given canal, remove and clean the PRIMARY file, then irrigate, recapitulate with a size 10 hand file and re-irrigate.
- 6. Continue with the primary file, in 2-3 passes, to pre-enlarge the coronal two thirds of the canal.
- 7. Utilize a brushing motion on the outstroke to eliminate coronal interferences or to enhance shaping results in canals that exhibit irregular cross-sections.
- 8. In more restrictive canals, use a size 10 hand file, in the presence of viscous chelator, negotiate to the terminus of the canal. Gently work this file until it is completely loose at length.
- 9. Establish working length, confirm patency and verify the glide path.
- 10. Expand this glide path to at least .15 mm using a manual or mechanical glide path file.
- 11. Carry the primary file to the full working length in one or more passes. Upon reaching length, remove the file to avoid over-enlarging the foramen. Inspect the apical flutes; if they are loaded with dentinal debris, then the shape is finished \*.
- 12. If the primary doesn't progress then use the small file (20/.07 yellow) in one or more passes to working length and then use the primary file to working length to optimize the shape.
- 13. When the shape is confirmed, proceed with 3-D disinfection protocols.
- \*If the primary file is loose at length with no dentinal debris in the apical flutes, continue shaping with medium file (35/.06 green) and/or large file (45/.05 white) until the apical flutes are loaded.

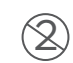

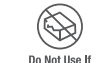

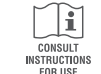

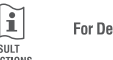

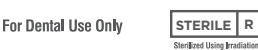

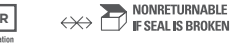

© 2017 Dentsply Sirona, Inc. Rx Only ST8/ T EN W1G0 TIP 001 / 00/2017 – created 04/2017

Single Use Only

Packane Damaner

Non-autoclavable